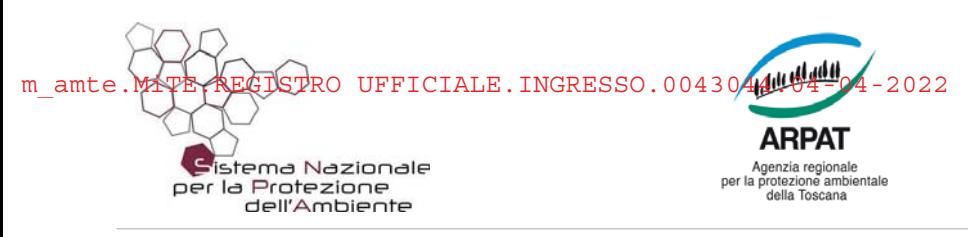

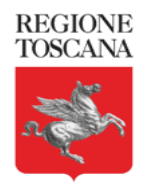

#### **ARPAT - DIREZIONE TECNICA - Settore VIA/VAS** Via Ponte alle Mosse 211 - 50144 - Firenze

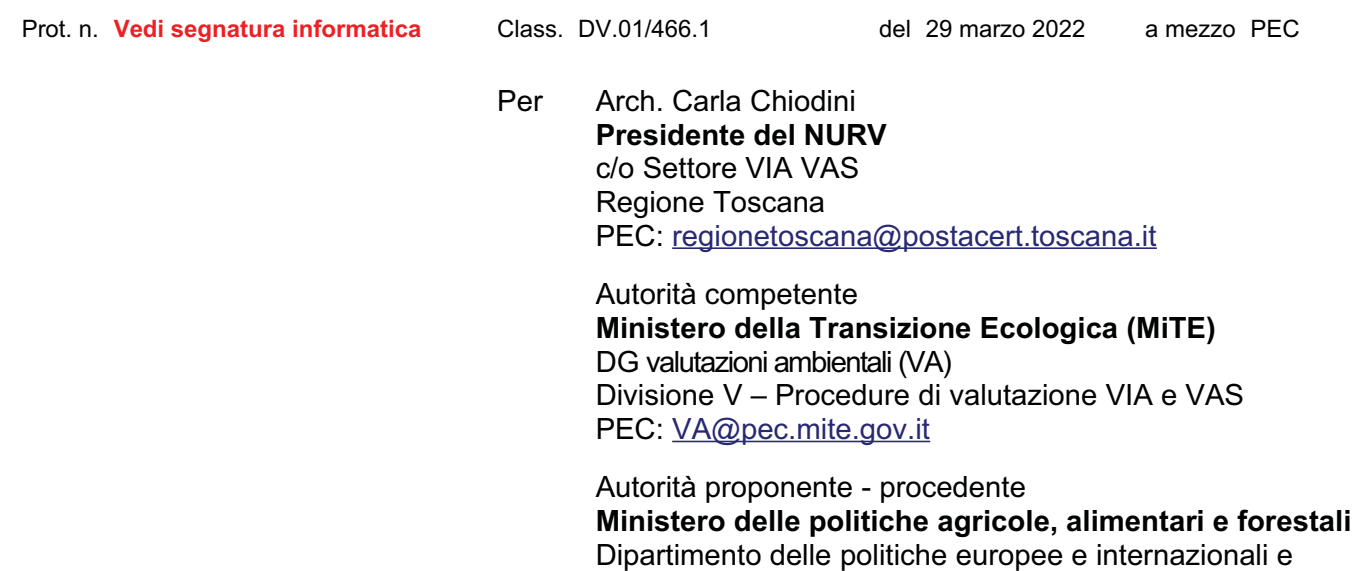

Oggetto: Contributo istruttorio sul Rapporto preliminare di VAS - fase preliminare di VAS del Piano Strategico Nazionale della Politica Agricola Comune 2023 - 2027 [ID: 8063].

dello sviluppo rurale

PEC: dipei.dipartimento@pec.politicheagricole.gov.it

Riferimento: nota del proponente di avvio delle consultazioni sul Rapporto Preliminare dei SCA-Soggetti Competenti in materia Ambientale (prot. ARPAT n. 16561 del 3/3/2022), nota del NURV di avvio procedimento semplificato ai sensi dell'art. 10 del regolamento interno del NURV (prot. ARPAT n. 17394 del 7/3/2022, prot. R.T. n. 93126 del 7/3/2022).

Proponente: Dipartimento delle politiche europee e internazionali e dello sviluppo rurale - Ministero delle politiche agricole, alimentari e forestali;

Autorità Competente: Ministero della Transizione Ecologica (MiTE) - DG valutazioni ambientali (VA) - Divisione V - Procedure di valutazione VIA e VAS.

Il NURV, in qualità di SCA, si esprime ai sensi dell'art. 33 della L.R. 10/2010.

Documentazione oggetto del contributo: è quella allegata alla nota del NURV sopra indicata, e consiste nel Rapporto Preliminare di VAS (di seguito RP) denominato: "Rapporto Preliminare di Valutazione Ambientale Strategica per il Piano Strategico Nazionale della Politica Agricola Comune 2023-2027". Norme di riferimento: D.Lgs. 152/2006.

Si trasmettono le seguenti osservazioni predisposte in collaborazione con il Settore Indirizzo Tecnico delle Attività ed il Dipartimento di Pistoia di ARPAT.

Si ricorda che ARPAT fornisce il proprio contributo in qualità di Ente con competenze in materia ambientale, secondo quanto previsto dalla L.R. 30/2009.

# **CONTENUTI DEL RAPPORTO PRELIMINARE**

Nel RP è indicato quanto seque in merito ai contenuti di Piano: «Il Piano Strategico Nazionale della Politica Agricola Comune 2023-27 (PSN) è previsto dall'articolo 55,

Pagina 1 di 7

Organizzazione con sistema di gestione certificato e laboratori accreditati – maggiori informazioni all'indirizzo www.arpat.toscana.it/qualita Per esprimere il proprio giudizio sui servizi ARPAT è possibile compilare il questionario on-line all'indirizzo www.arpat.toscana.it/soddisfazione

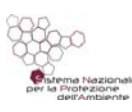

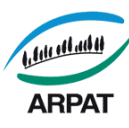

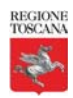

### paragrafo 4, del Regolamento (UE) 1303/2013.»

«La finalità della proposta di Piano è quella di contribuire alla definizione della "Strategia nazionale per un sistema agricolo, alimentare, forestale, sostenibile e inclusivo" individuando i principali obiettivi strategici settoriali e di sviluppo dei territori rurali».

«La Strategia proposta affronta le sfide lanciate a livello europeo dal Green Deal e dal pacchetto di strategie che ne costituiscono la struttura (Farm to Fork, Strategia sulla Biodiversità per il 2030 e Azione Climatica) e intende perseguire gli obiettivi specifici declinati dalla proposta di Riforma della PAC 2023-2027, dal Regolamento relativo al Dispositivo per la Ripresa e la Resilienza».

«L'obiettivo generale della Strategia è, quindi, quello di sviluppare sinergie tra interventi e massimizzare il contributo del sistema agricolo, alimentare, forestale al conseguimento degli obiettivi e delle priorità internazionali ed europee, inserendosi nel solco segnato dalla strategia Agenda 2030 delle Nazioni Unite, rispondendo alle sfide e alle aspirazioni contenuti nei 17 Obiettivi di Sviluppo Sostenibile».

«La Strategia nazionale dovrà rappresentare, quindi, la cornice programmatoria a cui fare riferimento per utilizzare in forma integrata e complementare tutte le risorse finanziarie disponibili (PAC, PNRR, Politica di coesione. Fondo sviluppo e coesione, altre politiche nazionali e regionali), individuando di volta in volta gli strumenti più idonei per massimizzare l'efficienza e l'efficacia dell'azione pubblica per agire su un quadro, così importante e complesso.»

«è necessario promuovere un nuovo corso dove sostenibilità e inclusività siano leve di competitività a livello settoriale e territoriale. Per fare ciò, occorre trasformare in valore:

- le opportunità che possono derivare dalla transizione ecologica e digitale, valorizzando la bioeconomia, l'economia circolare, l'uso a cascata dei prodotti legnosi, la riduzione degli sprechi alimentari e l'agroecologia, anche promuovendo la digitalizzazione dei processi produttivi;
- la progressiva riduzione della pressione esercitata dalle attività agrosilvopastorali sul capitale naturale (acqua, aria, suolo, biodiversità), sul paesaggio e sul clima;
- i servizi ecosistemici garantiti dalle attività agro-forestali, dalle filiere agro-alimentari, forestali e in generale dalle zone rurali;
- la semplificazione e l'armonizzazione dei diversi schemi di produzione a basso impiego di input, da comunicare correttamente al consumatore finale.»

«Il PSN intende, inoltre, contribuire in maniera decisa alla lotta alle perdite e agli sprechi alimentari, puntando sull'ottimizzazione e razionalizzazione delle filiere, con un approccio al tema che si integri con gli obiettivi dell'economia circolare e della bioeconomia, prevedendo l'utilizzo di risorse biologiche rinnovabili prodotte e dei flussi di rifiuti in valore aggiunto (cibo, mangimi, prodotti bio-based e bio-carburanti).»

PSN 2023-2027 sarà strutturato su nove obiettivi strategici. Da quanto indicato nel RP. il. raggruppati in tre obiettivi generali (OG: economico, ambientale e sociale), più un obiettivo trasversale sulla conoscenza e l'innovazione, che sembrano coincidere con gli obiettivi della Politica Agricola Comune rappresentati nella Figura 3 "I principali passaggi per la costruzione della strategia di intervento dei PSN".

## **OSSERVAZIONI**

Visto che il sistema agricolo, alimentare, forestale è stato già oggetto anche della VAS del Programma di sviluppo rurale nazionale 2014-2020 e visto che le matrici ambientali in gioco e le criticità delle situazioni in atto sono comuni a tali due strumenti, si richiamano le considerazioni già espresse con i contributi istruttori di fase preliminare e di consultazione del Rapporto Ambientale di VAS del Programma di sviluppo rurale nazionale 2014-2020 (rispettivamente prot. ARPAT n. 47189 del 11/7/2014 e prot. ARPAT n. 76244 del 10/11/2014) - Programma tra l'altro citato nello stesso RP tra i piani/programmi nazionali a cui fare riferimento (paragrafo 7.2) -, al fine di offrire spunti sulla base dei quali approfondire nel prossimo Rapporto Ambientale lo stato dell'ambiente, le criticità da prendere in considerazione e le tematiche da approfondire per la valutazione degli effetti di piano, in termini di efficacia nei confronti del raggiungimento degli obiettivi ambientali di tutela e miglioramento prefigurati nel RP e nello specifico sui seguenti argomenti già trattati nei due contributi sopra richiamati:

- aree sensibili e zone vulnerabili;

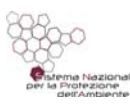

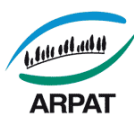

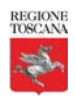

- pressioni sulle acque determinate da nutrienti (N e P), fitofarmaci e cloruri;
- impatti del florovivaismo:

- analisi delle situazioni di crisi idrica e della domanda del settore agricolo (dettagliata in ubicazione e quantitativi di prelievi per uso agricolo);

- recupero e riutilizzo per uso irriguo delle acque reflue depurate, delle acque reflue di lavaggio agroalimentari e delle acque meteoriche;

- cuneo salino per eccessivi emungimenti in ambito costiero:

- pressioni idromorfologiche ed in particolare impatti del mini idroelettrico;
- DMV (oggi Deflusso Ecologico) dei corsi d'acqua;
- rifiuti di origine agricola;
- tecniche di irrigazione a basso consumo idrico;

oltre ad un'analisi approfondita dello stato di efficienza dei sistemi infrastrutturali irrigui e quantificazione delle perdite relative, con conseguenti misure da mettere in campo per una decisa riduzione degli sprechi.

Nei contributi istruttori sopra richiamati in particolare era stata sottolineata l'opportunità di dare maggior evidenza al fatto che la razionalizzazione ed il contenimento dei consumi idrici devono essere realizzati, oltre che attraverso azioni volte alla minimizzazione dei prelievi e all'efficientamento del sistema irriquo, anche attraverso la riduzione del ricorso ad emungimento da corpi idrici, ad esempio incentivando il riutilizzo delle acque reflue depurate e delle acque meteoriche.

### Si coglie inoltre l'occasione per fornire le ulteriori seguenti considerazioni:

in considerazione delle pressioni esercitate dall'agricoltura sui corpi idrici superficiali e sotterranei il PSN 2023-2027 avrà un ruolo centrale nel perseguire il miglioramento della gualità della risorsa come previsto dalla Direttiva sulle acque 2000/60/CE (DQA). A questo proposito preme sottolineare come nel territorio della Provincia di Pistoia, su cui insiste l'importante settore produttivo del comparto florovivaistico, sia presente una diffusa contaminazione da fitofarmaci riguardante principalmente le acque superficiali. Questa criticità mette a rischio il raggiungimento degli obiettivi di Qualità Ambientale, in particolare dello Stato Ecologico "buono" previsto dalla direttiva. Per quanto riguarda le acque superficiali, nel sessennio 2016-2021, si segnalano numerosi superamenti degli Standard di Qualità Ambientale (SQA) previsti dal D.Lgs. 152/2006, in alcuni casi con superamenti di decine di volte il limite; ciò si verifica principalmente a carico dei corsi d'acqua della pianura a Sud-Ovest della città di Pistoia, dove sono presenti intense attività vivaistiche e in misura minore in Valdinievole. Per quanto riguarda le acque superficiali destinate alla potabilizzazione si sono riscontrati alcuni superamenti in stazioni poste in prossimità di vivai e a coltivazione di vite. Per le acque sotterranee invece, nell'ultimo sessennio, non si sono verificati casi di superamento degli Standard di Qualità Ambientale e la gran parte dei campioni non presenta principi attivi con concentrazioni misurabili.

L'erbicida Glifosate ed il suo metabolita AMPA sono le sostanze che raggiungono le maggiori concentrazioni nelle acque e sono responsabili della maggior parte dei superamenti degli SQA sia per i Pesticidi Totali che per singolo principio attivo. Numerosi altri principi attivi (erbicidi, fungicidi e insetticidi) determinano superamenti degli SQA.

Sebbene il *trend* della contaminazione dei corpi idrici superficiali appaia in leggero miglioramento, il raggiungimento dello stato ecologico "buono" richiede ulteriori interventi correttivi delle pratiche agricole; si evidenzia che a questo scopo troverebbero applicazione le misure indicate nelle "Linee guida di indirizzo per la tutela dell'ambiente acquatico e dell'acqua potabile e per la riduzione dell'uso di prodotti fitosanitari e dei relativi rischi nei Siti Natura 2000 e nelle aree naturali protette" approvate con Decreto MIPAAF del 10/3/2015, come previsto dal Piano d'Azione Nazionale (PAN) per l'uso sostenibile dei prodotti fitosanitari. Nello specifico occorrono misure per la mitigazione dei rischi associati alla deriva, al ruscellamento e alla lisciviazione dei prodotti fitosanitari, nonché alla loro limitazione, sostituzione, eliminazione ai fini della tutela dell'ambiente acquatico e dell'acqua potabile; in particolare la Misura 10 delle linee guida prevede specifiche azioni per il raggiungimento del "buono" stato ecologico e chimico delle acque superficiali.

Si segnala che ARPAT dal 2017 produce report specifici dal titolo "Andamento della

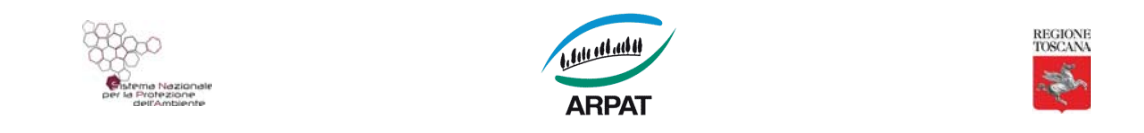

contaminazione da fitofarmaci nel territorio della provincia di Pistoia" riferiti a vari anni (dal 2016 al 2020)<sup>1</sup> che analizzano i dati raccolti con l'ordinario programma di monitoraggio dei fitofarmaci nelle acque e dove sono riportate in dettaglio le informazioni sopra esposte:

- come considerazione generale si ritiene opportuno che sia definito un sistema di monitoraggio e controllo dei fitofarmaci nelle acque il più possibile rappresentativo della realtà e standardizzato a livello nazionale, per cui risulta necessaria l'individuazione di un set di fitofarmaci comune da sottoporre ad analisi per tutte le Regioni e con le stesse soglie di riferimento e allarme;
- in merito all'uso dei fertilizzanti e alle impurezze in essi presenti è auspicabile l'applicazione rigorosa del Regolamento UE 2019/1009/UE;
- con riferimento a quanto riportato nell'Appendice 6 del RP sulle acque, non è chiaro a quale periodo temporale si riferiscano i dati ivi riportati. I dati ARPAT sulla risorsa idrica che si riportano di seguito sono riferiti al triennio 2016-2018<sup>2</sup>, essendo in fase di elaborazione le informazioni del triennio successivo.

Si esprime piena condivisione dell'analisi delle pressioni sui fiumi, in particolare l'attenzione all'artificializzazione degli habitat fluviali. L'analisi delle pressioni effettuata a scala di bacino, ai sensi della normativa vigente, conferma che le principali minacce alla "salute" dei fiumi sono gli interventi idraulici e i prelievi idrici, assieme all'inguinamento diffuso e puntuale.

Si ritiene opportuna una contestualizzazione della rappresentazione grafica e dei commenti riportati a pagg. 114-116 del RP e a tal fine si riportano le informazioni di dettaglio che hanno prodotto la classificazione dello stato chimico dei corpi idrici superficiali della Toscana.

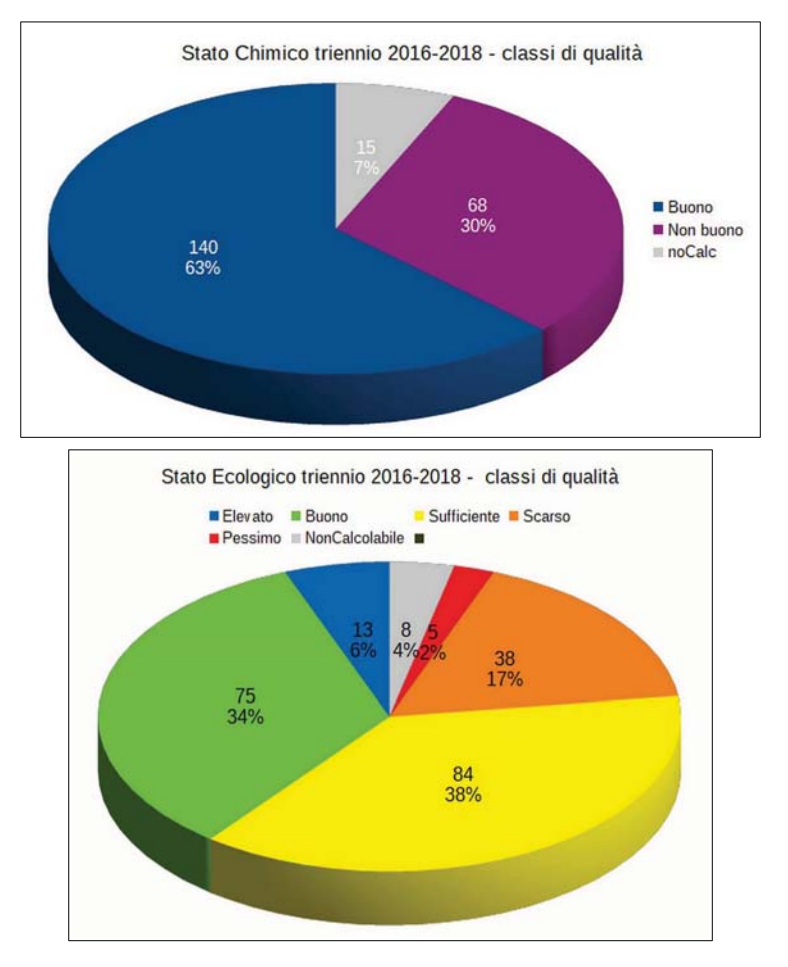

- $\overline{1}$ L'ultimo in ordine cronologico pubblicata 2021, ed è reperibile  $link$ è stata nel al sequente http://www.arpat.toscana.it/documentazione/catalogo-pubblicazioni-arpat/andamento-della-contaminazione-da-fitofarmacinel-territorio-pistoiese-risultati-2020.
- $\mathcal{L}$ L'ultimo report triennale ARPAT è reperibile al seguente link: http://www.arpat.toscana.it/documentazione/catalogopubblicazioni-arpat/monitoraggio-ufficiale-delle-acque-superficiali/monitoraggio-ambientale-dei-corpi-idrici-superficiali-fiumilaghi-acque-di-transizione-risultati-2018.

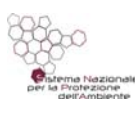

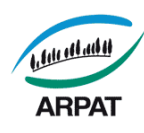

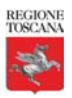

E' opportuna una disamina delle singole determinazioni necessarie alla classificazione dello stato chimico. Nel Grafico 1 si riportano le singole analisi del triennio, indicando in blu il numero di determinazioni inferiori al LOQ (ovvero si tratta di sostanze pericolose assenti, usando le migliori tecniche disponibili); in verde sono indicate le singole analisi in cui le sostanze sono rilevate ma in concentrazioni inferiori ai limiti normativi; in rosso sono indicate le analisi in cui le sostanze sono in concentrazione superiori ai limiti normativi. Tale disamina è oltremodo cautelativa in quanto confronta ogni singola analisi con il limite, e non la media del triennio come avviene in sede di calcolo dello stato chimico. Il grafico che si ottiene da un lato sottolinea i parametri critici, ma con un numero relativamente limitato di analisi "positive" rispetto alle totali eseguite; dall'altro lato evidenzia una quantità considerevole di analisi <LOQ.

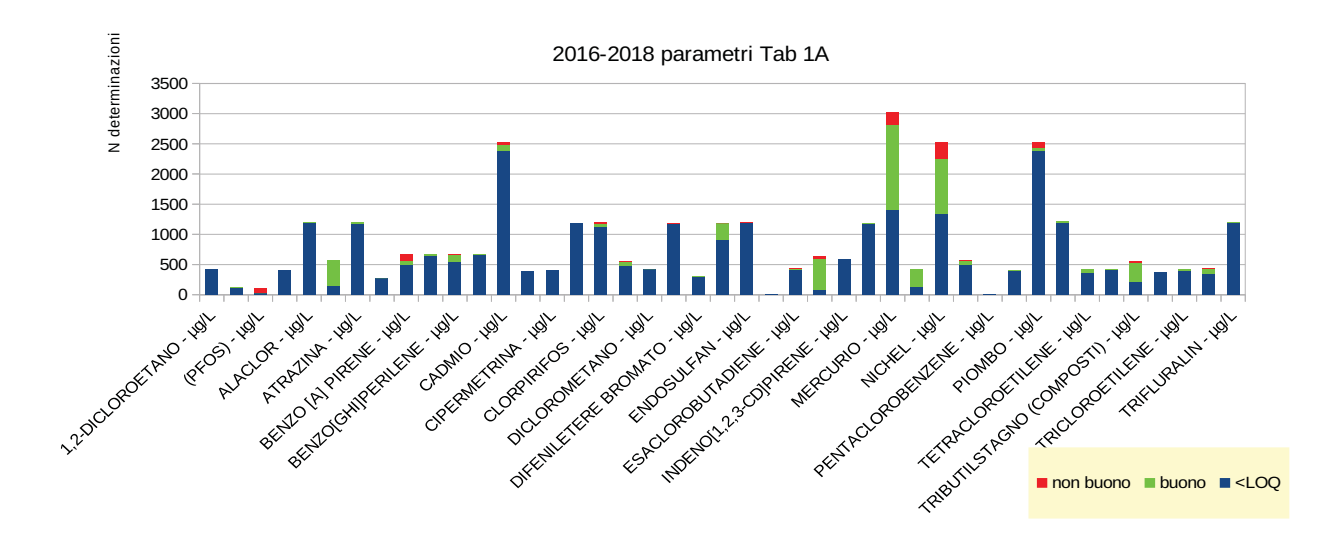

Grafico 1: sostanze pericolose dello stato Chimico - Confronto tra analisi positive (>SQA) e negative (<LOQ).

Il parametro critico più frequente risulta essere il Mercurio, sequito da altri metalli quali Nichel e Piombo: interessante la condizione del PFOS, che su un totale di 105 analisi riporta 77 risultati (73%) che determinano uno stato chimico "non buono".

Lo stato chimico non buono caratterizza principalmente i tratti fluviali che scorrono in pianure fortemente antropizzate e caratterizzate da comparti produttivi.

Tra le criticità che portano a stati ecologici inferiori a buono, sono da annoverare oltre alle alterazioni idromorfologiche, tagli di vegetazione troppo invasivi e periodi di secca sempre più prolungati.

## Infine, a sequire si riportano alcune considerazioni di ordine metodologico sul RP in oggetto e sui futuri contenuti del RA.

Per quanto riguarda la caratterizzazione dell'ambiente si raccomanda nel RA di approfondire e finalizzare tali informazioni sugli aspetti effettivamente relativi all'ambito di intervento e alle misure del PSN, compiendo una "lettura critica" del quadro conoscitivo ambientale sugli aspetti ambientali effettivamente interessati dal Piano.

In merito agli Obiettivi e Piani di riferimento ed a quanto indicato nei paragrafi 7.1 e 7.2 del RP si suggerisce di prendere a riferimento anche i seguenti:

- per il livello europeo:
	- Programma generale di azione dell'Unione per l'ambiente fino al 2030<sup>3</sup>, approvato il 10/03/2022:
	- Nuova strategia dell'UE per la protezione del suolo "EU Soil Strategy for 2030 Reaping the  $\circ$

<sup>3</sup> https://www.europarl.europa.eu/doceo/document/TA-9-2022-0067 IT.html

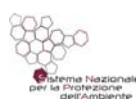

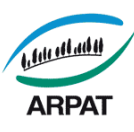

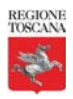

benefits of healthy soils for people, food, nature and climate", 17.11.2021 COM(2021) 699 final<sup>4</sup>:

- · Strategia dell'UE sulla biodiversità per il 2030 Riportare la natura nella nostra vita, COM(2020) 380 final del 20.5.2020<sup>5</sup>;
- $\circ$  Nuova strategia europea di adattamento ai cambiamenti climatici 24.2.2021 COM(2021) 82 final<sup> $6$ </sup>:
- $\circ$ 2030 Climate Target Plan (EC, 2020b) - Piano degli obiettivi climatici 2030<sup>7</sup> che costituisce la proposta della Commissione di ridurre le emissioni di gas a effetto serra almeno del 55% entro il 2030 indirizza l'Europa sulla via per diventare neutra rispetto al clima entro il 2050;
- · Una strategia "Dal produttore al consumatore" per un sistema alimentare equo, sano e rispettoso dell'ambiente COM(2020) 381 final del 20.5.2020<sup>8</sup>;
- <sup>o</sup> Strategia in materia di sostanze chimiche sostenibili Verso un ambiente privo di sostanze tossiche COM/2020/667 final<sup>9</sup>;
- $\circ$ Un nuovo piano d'azione per l'economia circolare Per un'Europa più pulita e più competitiva COM(2020) 98 final 11.3.2020<sup>10</sup>.

Alcuni di tali riferimenti sono infatti presenti in altre parti del RP, ad esempio nel capitolo 8, ma non nel capitolo 7 in cui si sono illustrati i riferimenti che saranno usati per il RA e il PSN.

- per il livello nazionale:
	- $\circ$  i Piani di gestione delle acque delle Autorità di Distretto:
- per il livello regionale:
	- il Piano Ambientale e Energetico Regionale<sup>11</sup>:
	- $\circ$  il Piano di Tutela delle Acque (pur datato)<sup>12</sup>.

Visto quanto indicato nel capitolo 8 del RP in merito alle verifiche di coerenza che saranno compiute nel RA, come considerazione generale si raccomanda nel RA di non limitarsi a mettere in evidenzia la coerenza degli obiettivi di Piano con gli obiettivi di sostenibilità ambientale di riferimento, ma di spingere l'analisi di coerenza a livello di interventi/azioni di Piano.

Visto quanto indicato nel paragrafo 8.3 del RP si sottolinea l'importanza che nel RA le analisi degli impatti ambientali sia positivi sia negativi del Piano siano esposte in modo circostanziato e ripercorribile, nonché sia chiaramente illustrato il percorso di analisi che ha portato alla scelta delle alternative facenti parte della configurazione di Piano definitiva, alternative scelte a valle di un percorso iterativo che torni più volte su se stesso per convergere verso scelte che ottimizzino gli impatti positivi, minimizzino quelli negativi. Si suggerisce in proposito di utilizzare metodi di confronto e scelta tra alternative di Piano, che siano fondati su dati oggettivi e permettano di documentare tale percorso, quali ad esempio analisi costi benefici e analisi multicriteriali.

Visto quanto indicato nel paragrafo 8.3 e nel capitolo 9 del RP in merito al sistema di monitoraggio si raccomanda nel RA di riportare per ciascun indicatore una scheda con la descrizione, oltre che degli elementi riportati nella tabella 3 di pag. 51, anche delle modalità di calcolo adottate per la costruzione di tali indicatori (o dei relativi riferimenti se trattasi di indicatori già facenti parte di monitoraggi esistenti), dell'Ente responsabile del popolamento e delle risorse relative.

6 https://ec.europa.eu/commission/presscorner/detail/it/IP\_21\_663

testo in italiano:

 $\overline{4}$ https://ec.europa.eu/info/law/better-regulation/have-your-say/initiatives/12634-Salute-del-suolo-nuova-strategia-dellUE-perla-protezione-del-suolo\_it

<sup>5</sup> https://ec.europa.eu/transparency/regdoc/rep/1/2020/IT/COM-2020-380-F1-IT-MAIN-PART-1.PDF

https://eur-lex.europa.eu/legal-content/IT/TXT/PDF/?uri=COM:2021:82:FIN&gid=1614687973774&from=IT https://ec.europa.eu/clima/sites/clima/files/adaptation/what/docs/eu\_strategy\_2021.pdf

 $\overline{7}$ https://ec.europa.eu/clima/policies/eu-climate-action/2030\_ctp\_it

<sup>8</sup> https://eur-lex.europa.eu/legal-content/IT/TXT/?uri=CELEX%3A52020DC0381&qid=1614694830848

 $\mathbf{Q}$ https://eur-lex.europa.eu/legal-content/IT/TXT/?uri=CELEX%3A52020DC0667&gid=1614686094519

<sup>10</sup> https://eur-lex.europa.eu/legal-content/IT/TXT/?uri=CELEX%3A52020DC0098

<sup>11</sup> https://www.regione.toscana.it/piano-ambientale-ed-energetico

<sup>12</sup> https://www.regione.toscana.it/-/piano-di-tutela-della-acque-della-toscana-2005

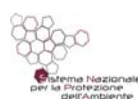

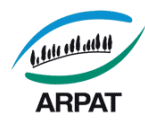

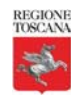

Firenze, 29 marzo 2022

Dott. Antongiulio Barbaro<sup>\*</sup> Responsabile del Settore VIA/VAS Direzione tecnica

Allegati:

- 1 Contributo istruttorio dell'Agenzia di oggetto "PROGRAMMA DI SVILUPPO RURALE NAZIONALE PSRN 2014-2020. PARERE PER LA FASE PRELIMINARE DI VAS", nota prot. ARPAT n. 47189 del 11/7/2014
- 2 Contributo istruttorio dell'Agenzia di oggetto "PROGRAMMA DI SVILUPPO RURALE NAZIONALE PSRN 2014-2020. CONTRIBUTO ISTRUTTORIO SUL RAPPORTO AMBIENTALE DI VAS", nota prot. ARPAT n. 76244 del 10/11/2014

Documento informatico sottoscritto con firma digitale ai sensi del D.Lgs. 82/2005. L'originale informatico è stato predisposto e conservato presso ARPAT in conformità alle regole tecniche di cui all'art. 71 del D.Lgs. 82/2005. Nella copia analogica la sottoscrizione con firma autografa è sostituita dall'indicazione a<br>stampa del nominativo del soggetto responsabile secondo le

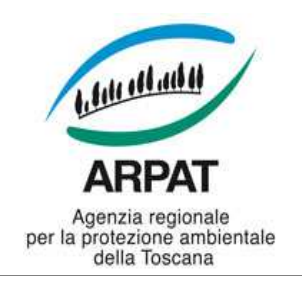

#### **ARPAT – Direzione generale**

Via N. Porpora, 22 - 50144 Firenze tel. 055.32061 - fax 055.3206324 PEC: arpat.protocollo@postacert.toscana.it www.arpat.toscana.it - urp@arpat.toscana.it p.iva 04686190481

□ originale

- □ copia per conoscenza
- □ minuta per archivio
- □ unico originale agli atti

N. Prot. **Vedi segnatura informatica** cl. **DV.01/275.1** del

a mezzo: **PEC**

Ministero dell'ambiente e della tutela del territorio e del mare D.G. Salvaguardia Ambientale dgsalvaguardia.ambientale@pec.minambiente.it

Ministero delle politiche agricole alimentari e forestali cosvir.direzione@pec.politicheagricole.gov.it

## **Oggetto "Programma di sviluppo rurale nazionale PSRN 2014-2020". Contributo istruttorio per la fase preliminare di VAS.**

Riferimento: comunicazione del Ministero delle politiche agricole alimentari e forestali (Mipaaf) di avvio della consultazione ai sensi dell'art. 13 c. 1 del D.Lgs. 152/2006 e s.m.i. (protocollo del Ministero n. 12072 del 11/06/2014, nostro protocollo n. 0040071 del 16/06/2014) relativa alla fase preliminare di VAS del Programma in oggetto

Documento oggetto del contributo: "RAPPORTO PRELIMINARE AMBIENTALE DELLA VAS DEL PROGRAMMA DI SVILUPPO RURALE NAZIONALE 2014-2020", scaricato in data 26/06/2014 dall'indirizzo web del Mipaaf www.politicheagricole.it

Autorità Procedente: Ministero delle politiche agricole alimentari e forestali. Autorità Competente: Ministero dell'ambiente e della tutela del territorio e del mare .

# **Premessa**

Il Ministero delle Politiche agricole alimentari e forestali, d'intesa con la Conferenza Stato Regioni (Delibera del 16 gennaio 2014) ha evidenziato l'esigenza di predisporre un PON per attuare alcune misure di livello nazionale in tema di:

- 1. investimenti irrigui;
- 2. strumenti di gestione del rischio;
- 3. miglioramento genetico del patrimonio zootecnico e biodiversità animale.

Nel RP indica che i potenziali impatti ambientali andranno approfonditi unicamente per la misura degli investimenti irrigui e per la misura del miglioramento genetico del patrimonio zootecnico e biodiversità animale. Con riferimento invece alla misura sulla gestione del rischio, considerato che questa produce investimenti di carattere immateriale, agevolando la fornitura di servizi assicurativi e finanziari alle aziende, ancorché finalizzati tra l'altro alla copertura dei rischi da avversità atmosferiche, non ritiene che possa avere effetti significativi dal punto di vista ambientale e pertanto dichiara che non sarà oggetto di valutazione.

Il documento illustra i contenuti e le azioni del Programma indicando che :

Il tema investimenti irrigui punta all'efficientamento dei sistemi infrastrutturali irrigui, a prescindere dalla dimensione, "sino al cancello dell'azienda agricola" (mentre i Programmi di Sviluppo Rurale Regionali intervengono assicurando il sostegno agli investimenti finalizzati all'aumento dell'efficienza dell'uso della risorsa idrica realizzati dalle aziende agricole), mediante la riduzione delle perdite di rete, il

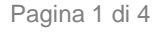

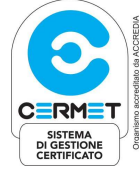

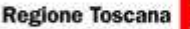

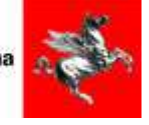

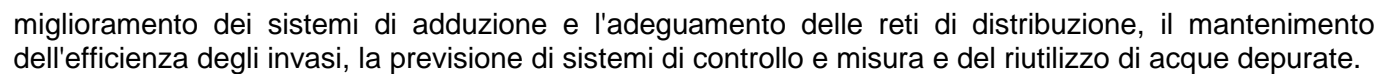

Il tema miglioramento genetico del patrimonio zootecnico e biodiversità animale intende sostenere il miglioramento genetico del bestiame attraverso il sostegno a soggetti cooperanti che operino per la raccolta e la conservazione del patrimonio genealogico; attivino programmi annuali per il miglioramento dei processi e dei prodotti legati alle attività zootecniche; operino per la diffusione e il trasferimento dei risultati dei processi di miglioramento genetico.

### *Osservazioni*

 $\overline{a}$ 

### **Contenuti e azioni**

Si rileva che l'obiettivo ambientale prevalente è la tutela quantitativa della risorsa idrica mentre risulta appena accennata la tutela qualitativa.

Considerato che tra le tipologie di azioni è previsto il riutilizzo di acque depurate e tra i risultati attesi dall'attuazione del terzo tema è prevista la riduzione di inquinanti nel suolo e nelle acque, viste le forti implicazioni che il settore agricolo può avere sulla qualità delle acque (uso di fitofarmaci, lo spandimento di deiezioni animali, scarichi ecc.) e visto che nel RP viene segnalato il coinvolgimento del settore sull'obiettivo "mantenere e migliorare la qualità dei corpi idrici attraverso la diminuzione dei prelievi e dei carichi inquinanti" **riteniamo che il PON potrebbe sviluppare maggiormente azioni finalizzate alla tutela qualitativa della risorsa idrica, anche alla luce dell'attenzione riservata dalla Commissione europea ai rapporti tra Politica Agricola Comune (PAC) e direttiva quadro in materia di acque DIR 2000/60/CE.** 

**Analogamente risultano non affrontate ulteriori tematiche e criticità presenti e correlate al settore agricolo, quali** 

**- gli inquinanti derivanti dal settore agricolo anche in relazione alle zone vulnerabili da nitrati, interessate da agricoltura intensiva, e alle aree sensibili individuate dalla Regione Toscana;** 

**- i rifiuti prodotti dal settore agricolo.**

Si ritiene opportuno dare maggior evidenza al fatto che la razionalizzazione ed il contenimento dei consumi idrici devono essere realizzati, oltre che attraverso azioni volte alla minimizzazione dei prelievi e all'efficientamento del sistema irriguo, anche attraverso la riduzione del ricorso all'uso di acqua di falda come fonte prioritaria di approvvigionamento. Ad esempio, come previsto dalle tipologie di azioni del PON, riteniamo opportuno incentivare il riutilizzo delle acque reflue depurate e delle acque reflue di lavaggio agroalimentari, **così da ridurre l'utilizzo di acqua pregiata di falda per scopi non potabili. Questa tematica riveste particolare importanza per gli acquiferi in condizioni di criticità come ad esempio quelli costieri che, nel periodo estivo si trovano a dover soddisfare le maggiori richieste nel settore dell'agricoltura e nel settore turistico. L'utilizzo delle acque reflue ad uso irriguo potrebbe contribuire a ridurre il fenomeno di avanzamento del cuneo salino e delle sue ripercussioni negative sull'attività agricola delle aree dove tali acque vengono impiegate.<sup>1</sup>** 

Ulteriore azione da incentivare per limitare l'uso delle acque di falda, potrebbe essere la realizzazione di vasche di accumulo delle acque, che potrebbero contemporaneamente contribuire alla riduzione del rischio idraulico nelle stagioni piovose.

**Nel RP non è riportata una caratterizzazione preliminare dello stato dell'ambiente e delle situazioni di criticità ambientale presenti**.

**A proposito del quadro conoscitivo si suggerisce di approfondire nel RA la trattazione delle acque superficiali e sotterranee:** 

ARPAT

Agenzia regionale

della Toecana

onale<br>ione ambientale

**Material and Al** 

 $1$ In merito all'utilizzo delle acque reflue ad uso irriguo si segnala che il Piano di Tutela delle Acque della Toscana inserisce il depuratore di Bibbona nell'elenco degli impianti potenzialmente idonei al riutilizzo delle acque reflue per uso irriguo nel Bacino Toscana Costa, e che a tal fine l'impianto è stato da qualche anno potenziato con l'aggiunta di un trattamento terziario.

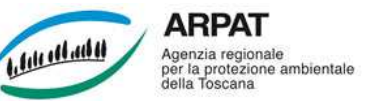

-**da un punto di vista quantitativo**, con un'opportuna analisi delle situazioni di crisi idrica dovute anche alla domanda derivante dal settore agricolo, per cui sarebbe auspicabile disporre di un quadro conoscitivo più dettagliato in merito ad ubicazione e quantitativi d'acqua emunti ad uso agricolo;

-**da un punto di vista qualitativo,** considerata la forte relazione con gli aspetti quantitativi, in merito agli inquinanti derivanti dal settore agricolo anche in relazione alle zone vulnerabili da nitrati, interessate da agricoltura intensiva, e alle aree sensibili individuate. Così come un ulteriore argomento da trattare è l'estensione del fenomeno del cuneo salino.

In merito al rapporto del PON con altri pertinenti Piani e Programmi (P/P)per il livello regionale/locale, suggeriamo di far riferimento anche al PRAA e al futuro PAER (Piano Ambientale e Energetico Regionale), in fase di approvazione, che costituisce anche il riferimento per gli obiettivi di sostenibilità ambientale della Regione Toscana. Inoltre suggeriamo di condurre la verifica di coerenza tra PON e gli altri P/P, mediante il ricorso a matrici in cui mettere a confronto gli obietti e le azioni del PON con gli obiettivi e le azioni dell'altro P/P.

In relazione ai **possibili impatti ambientali** è indicato che nel RA sarà valutato l'impatto sulle componenti specifiche acqua, biodiversità, suolo, paesaggio, cambiamenti climatici. Mancano alcuni degli aspetti previsti dalla lettera f) dell'Allegato VI del D.Lgs. 152/2006 (in particolare la popolazione, la salute umana, la flora e la fauna, l'aria)da tenere in considerazione, anche in funzione dell'eventuale ampliamento della trattazione. La loro trattazione risulta comunque molto sintetica e non sono indicati i metodi e gli strumenti che saranno utilizzati nel RA per la stima qualitativa e/o quantitativa. **Si segnala in merito quanto riportato nelle Linee Guida ISPRA "Elementi per l'aggiornamento delle norme tecniche in materia di valutazione ambientale", Manuali e Linee Guida 109/2014.<sup>2</sup>** 

Nel dettaglio di quanto riportato nel RP, osserviamo quanto segue:

a) considerato che per il tema investimenti irrigui tra le azioni previste nel RP figurano azioni per

- il recupero dell'efficienza degli accumuli per l'approvvigionamento idrici;

- la realizzazione bacini interaziendali;

 $\overline{a}$ 

- la conversione dei principali canali di adduzione (laddove non abbiano anche funzione di bonifica) dalla tipologia a gravità a cielo aperto alla tipologia in pressione, o quantomeno la loro copertura, consentendo la riduzione delle perdite per evaporazione e un più efficiente controllo di eventuali prelievi non autorizzati;

- investimenti per il risparmio idrico e la produzione energetica da mini idroelettrico;

viste le implicazioni che possono derivare da tali interventi dal punto di vista morfologico e biologico, riteniamo che nel RA debbano essere specificati e analizzati i possibili impatti derivanti da tali tipologie di azioni.

b) per il tema miglioramento genetico del patrimonio zootecnico e biodiversità animale nel RP è accennato che "le azioni previste dalla misura, nel medio-lungo periodo, potranno altresì favorire una riduzione delle emissioni che incidono sui cambiamenti climatici (attraverso una maggiore efficienza produttiva per singolo capo).". Nel RA dovrà essere dettagliato come verrà contabilizzata tale riduzione delle emissioni climalteranti, nell'ambito della verifica del raggiungimento degli obiettivi di sostenibilità prefissati.

## **In relazione al capitolo da dedicare a indicatori di valutazione e di monitoraggio**,

considerato che nel RP è indicato che, partendo dal modello concettuale DPSIR, gli indicatori descriveranno lo stato, le pressioni e la risposta, mentre non sono disponibili su larga scala e con dati comuni gli indicatori di impatto, segnaliamo che il sistema di monitoraggio che sarà presentato nel RA

<sup>2</sup> paragrafo 3.6.2: "A seconda del livello di dettaglio e della tipologia di P/P, la descrizione delle azioni deve consentire di identificare, descrivere e stimare gli impatti di ciascuna azione rispetto alle componenti ambientali interessate. Rispetto alla fase preliminare, le azioni, per quanto possibile, devono essere dimensionate e contestualizzate territorialmente e temporalmente. Le condizioni di criticità e le particolari emergenze ambientali individuate nell'ambito d'influenza territoriale del P/P devono essere tenute in particolare considerazione in fase di valutazione. L'analisi degli impatti disaggregata per singolo aspetto ambientale e per singola azione deve essere riaggregata organicamente per l'intero contesto ambientale interessato dal P/P al fine di consentire una valutazione complessiva degli impatti ambientali del P/P."

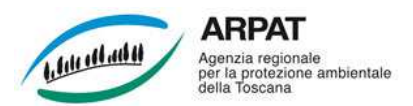

dovrà essere organizzato in maniera tale da controllare gli impatti significativi sull'ambiente derivanti dall'attuazione del PON e verificare il raggiungimento degli obiettivi di sostenibilità prefissati (art.18 del D.Lgs. 152/2006).

Nel dettaglio di quanto riportato nel RP, osserviamo quanto segue:

o Per quanto riguarda il tema investimenti irrigui sarebbe importante considerare anche ulteriori indicatori presenti nel Primo rapporto di monitoraggio del PdG del Distretto dell'Appennino Settentrionale:

- l'indicatore metri cubi di acqua depurata riutilizzata in ambito agricolo (scheda IP10, dal Primo rapporto di monitoraggio del PdG del Distretto dell'Appennino Settentrionale);

- l'indicatore numero di impianti mini idroelettrici realizzati in attuazione del PON (scheda IC19, dal Primo rapporto di monitoraggio del PdG del Distretto dell'Appennino Settentrionale),

- o indicatori analoghi che rendano conto di tali aspetti.
- o Per quanto riguarda il tema miglioramento genetico del patrimonio zootecnico e biodiversità animale nel RP sono proposti un indicatore relativo alla salvaguardia delle razze autoctone e un indicatore "rapporto tra n. capi e produzione (latte e carne)", presentato come collegato alle emissioni climalteranti. Si veda al proposito quanto sopra osservato sulla opportunità di contabilizzare la riduzione prevista di emissioni climalteranti, anche in relazione alle diverse chiavi di lettura che tale indicatore potrebbe permettere.

Infine si suggerisce che gli indicatori siano corredati di schede che esplicitino la modalità di costruzione, la loro eventuale disaggregazione territoriale, le responsabilità e le risorse.

Firenze, 11 luglio 2014

La Dirigente

Dott.ssa Carmela D'Aiutolo (\*)

Il Responsabile del Settore VIA-VAS

Dott. Alessandro Franchi (\*)

*(\*)* Documento informatico sottoscritto con firma digitale ai sensi del D.Lgs 82/2005. L'originale informatico è stato predisposto e conservato presso ARPAT in conformità alle regole tecniche di cui all'art. 71 del D.Lgs 82/2005. Nella copia analogica la sottoscrizione con firma autografa è sostituita dall'indicazione a stampa del nominativo del soggetto responsabile secondo le disposizioni di cui all'art. 3 del D.Lgs 39/1993.

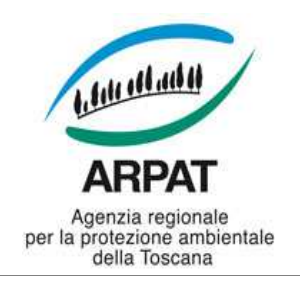

#### **ARPAT – Direzione generale**

Via N. Porpora, 22 - 50144 Firenze tel. 055.32061 - fax 055.3206324 PEC: arpat.protocollo@postacert.toscana.it www.arpat.toscana.it - urp@arpat.toscana.it p.iva 04686190481

□ originale

- □ copia per conoscenza
- □ minuta per archivio
- □ unico originale agli atti

N. Prot. **Vedi segnatura informatica** cl. **DV.01/275.2** del

a mezzo: **PEC**

Ministero dell'ambiente e della tutela del territorio e del mare D.G. Salvaguardia Ambientale **dgsalvaguardia.ambientale@pec.minambiente.it** 

Ministero delle politiche agricole alimentari e forestali **cosvir.direzione@pec.politicheagricole.gov.it**

## **Oggetto "Programma di sviluppo rurale nazionale PSRN 2014-2020". Contributo istruttorio sul Rapporto Ambientale di VAS.**

Riferimento: comunicazione del Ministero delle politiche agricole alimentari e forestali (Mipaaf) di avvio della consultazione del Rapporto Ambientale (protocollo del Ministero n. 0018368 del 11/09/2014, nostro protocollo n. 61436 del 15/09/2014) relativa alla consultazione di VAS del Programma in oggetto (di seguito PSRN)

Documento oggetto del contributo: "Rapporto Ambientale Programma Sviluppo Rurale Nazionale", scaricato in data 14/10/2014 dall'indirizzo web del Mipaaf www.politicheagricole.it Autorità Procedente: Ministero delle politiche agricole alimentari e forestali. Autorità Competente: Ministero dell'ambiente e della tutela del territorio e del mare .

Il presente contributo è stato elaborato con la collaborazione dei Dipartimenti dell'Agenzia. Si ricorda che ARPAT fornisce il proprio contributo in qualità di Ente con competenze in materia ambientale, secondo quanto previsto dalla LR30/2009.

Alla luce della documentazione esaminata, prendendo atto dei settori in cui il piano intende intervenire, si avanzano le seguenti osservazioni:

# **RAPPORTO CON PERTINENTI PIANI E PROGRAMMI**

Nel capitolo 3 al sottoparagrafo 3.1.4, per la misura investimenti irrigui, è presente una descrizione di alcuni P/P correlati (Accordo di partenariato, Piano di azione agricoltura "Indirizzi strategici per la definizione e attuazione del programma di misure relative al settore agricolo nel secondo ciclo dei piani di gestione", Piani di gestione dei distretti idrografici, Programmi di sviluppo rurale regionali) e della normativa inerente (DIR 2000/60/CE, D.Lgs. 152/2006), ma non è presente un'analisi comparata approfondita tra gli obiettivi e le azioni del PSRN e gli obiettivi e le azioni dei Piani di Gestione dei Distretti Idrografici e del Programma di sviluppo rurale regionale.

# **STATO ATTUALE DELL'AMBIENTE**

Riguardo all'indicatore Presenza di zone vulnerabili ai nitrati, osserviamo che per come è costruito – essendo presentato come rapporto tra la superficie della zona vulnerabile e la superficie della Provincia d'appartenenza, nel caso delle province toscane i valori che risultano non sono rilevanti, nonostante le problematiche siano comunque localmente importanti. Si ritiene che sarebbe opportuno evidenziare cartograficamente anche l'effettiva localizzazione ed estensione di tali zone, per un dettagliato quadro d'insieme. Nel RA non sono evidenziate le aree sensibili.

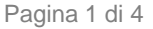

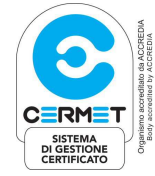

**Organizzazione con Sistema di gestione certificato da CERMET Secondo la norma UNI EN ISO 9001:2008 Registrazione n. 3198-A**

**Regione Toscana** 

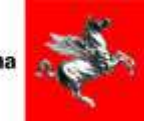

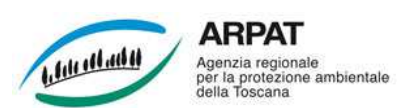

Il RA evidenzia criticità che interessano anche varie parti del territorio della Regione Toscana (depauperamento della falda, a causa di eccessivi emungimenti, non solo ad uso irriguo, con conseguente avanzamento del cuneo salino verso l'entroterra nelle zone costiere; zone vulnerabili all'inquinamento da nitrati). Tali criticità, in continuo aumento, richiedono la messa in atto di un insieme di misure puntuali, volte a contrastarne le cause, in particolare limitando l'emungimento di risorsa idrica.

A questo proposito, nelle aree agricole a scarsa disponibilità di risorse idriche, in relazione agli interventi ammissibili agli investimenti irrigui sugli interventi irrigui sarebbe opportuno inserire:

-la scelta di sistemi di irrigazione in base alle migliori tecnologie disponibili e in base al maggior risparmio idrico possibile (ad es. subirrigazione, microirrigazione, etc.), ponendo vincoli efficaci all'impiego di sistemi di irrigazione a bassa efficienza (irrigazione a spruzzo, etc.);

-l'incentivazione e il riutilizzo a scopi irrigui delle acque reflue depurate e delle acque reflue di lavaggio agroalimentari quali fonti di approvvigionamento primario,così da ridurre l'utilizzo di acqua pregiata di falda per scopi non potabili;

-la raccolta e il riutilizzo delle acque meteoriche dilavanti nell'ambito delle Aziende agricole, anche di piccole dimensioni.

-la progettazione di infrastrutture atte alla raccolta e all'eventuale trattamento delle acque meteoriche dilavanti, ed acque reflue di lavaggio agroalimentari alimentando acquedotti consortili dedicati all'uso irriguo per aree vaste.

-La promozione di criteri e requisiti d'idoneità all'utilizzo di acque provenienti dal trattamento delle acque reflue civili, anche in funzione della tipologia di coltura o di prodotto agricolo (edibile come pomodoro, a buccia spessa come melone etc.) e di sistema irriguo.

Nel RA non sono trattati in maniera approfondita i temi relativi:

-al problema del cuneo salino, già segnalato da questa Agenzia nel commento al RP;

-al deflusso minimo vitale e alle garanzie del suo mantenimento;

Inoltre sottolineiamo che la qualità dei corpi idrici sotterranei è di particolare interesse anche ai fini del riuso delle acque nel settore agricolo. Ad esempio ricordiamo che in Toscana il corpo idrico della Piana Firenze-Prato-Pistoia risulta particolarmente inquinato da composti organoalogenati, in modo significativo nell'area pratese (livelli di tetracloroetilene in falda superiori di gran lunga alle rispettive CSC), dove a fronte di un'attività prevalentemente industriale residuano ancora attività agricole; Si evidenzia quindi in quella zona la necessità di individuare sulla base delle attuali conoscenze, gli acquiferi che presentano per i diversi parametri livelli di concentrazione superiori a quelli soglia (CSC), graduare gli stessi acquiferi in relazione alle diverse tipologie dei parametri riscontati con concentrazioni superiori alle CSC in relazione anche a possibili contaminazioni diffuse, siano esse di origine naturale che di origine antropica.

## **VALUTAZIONE DEGLI EFFETTI AMBIENTALI**

Per la misura investimenti in infrastrutture irrigue, nel sottoparagrafo 6.1.1 riguardo agli impatti potenziali sulla componente acqua sono riportati solo gli impatti positivi che possono derivare da interventi consistenti in sistemi di automazione e controllo, riutilizzo delle acque reflue depurate e ricostituzione di fasce tampone dei canali irrigui; mentre per i negativi è indicato solo che "Con riferimento alle specifiche e diverse situazioni locali, gli altri interventi previsti dal PSRN potrebbero, una volta selezionati, avere qualche impatto negativo da verificare tramite le procedure ambientali previste (Valutazione d'Impatto Ambientale e Valutazione d'incidenza)." Osserviamo al proposito che nel caso di opere per cui non sono previste né VIA né VI tale valutazione non verrebbe in tal caso effettuata. La valutazione dei possibili impatti significativi sull'ambiente è prevista all'interno del RA di VAS ai sensi della lettera f) Allegato VI del D.Lgs. 152/2006 e ricordiamo che già nel commento al Rapporto preliminare della fase preliminare di VAS avevamo indicato che, viste le implicazioni che possono derivare dal punto di vista morfologico e biologico da alcune delle tipologie di azioni previste, ritenevamo che nel RA avrebbero dovuto essere specificati e analizzati i possibili impatti derivanti da tali tipologie di azioni.

Osserviamo che la Proposta di Piano sembra promuovere decisamente sistemi di distribuzione idrica intubati e interrati, riducendo le canalizzazioni esistenti. Questa proposta, che senza dubbio renderà più facile ridurre le perdite di distribuzione e renderà più agevole la contabilizzazione dei consumi, avrà

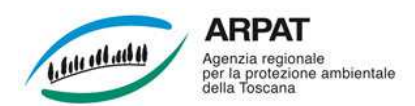

inevitabilmente l'effetto di modificare negativamente la rete di corridoi ecologici e ridurre la biodiversità, specialmente in aree a morfologia articolata, come quella toscana, dove spesso le aree agricole si trovano a stretta vicinanza con le aree naturali e boscate ancora presenti. Si suggerisce pertanto di valutare con attenzione tale proposta, valutando l'opportunità di porre limiti precisi, dipendenti dal paesaggio circostante, all'utilizzo di tale tecnologia, in funzione della conservazione di un reticolo minore e anche dell'effetto di interruzione della continuità con la falda che potrebbe avere ripercussioni sulla ricarica delle falde stesse.

In riferimento agli investimenti irrigui si segnala la necessità di un'attenta valutazione degli investimenti sul mini idroelettrico anche in funzione della dichiarazione, riportata nel RA, che gli impatti sul territorio non possono essere che positivi. Infatti spesso tali mini impianti non sono economicamente sostenibili se non con incentivi

-le portate dei corsi d'acqua sono sovrastimate, ma poi la produttività è minima

-si costruiscono infrastrutture per l'impianto in zone boschive e poco antropizzate

-si sottovaluta l'elevata naturalità del corso d'acqua

-non ci sono per tutti i corsi d'acqua delle regole sul numero massimo di centraline installabili.

## **ALTERNATIVE**

E' accennata la sola ipotesi 0 di non intervento. Non è riportata una sintesi delle ragioni della scelta, né una descrizione di come è stata effettuata la valutazione.

Nell'Allegato tecnico "DICHIARAZIONE", riguardo agli interventi che realizzeranno la misura Investimenti irrigui del PSRN, è indicato: "poichè non sono ancora stati selezionati quelli ammessi a finanziamento tra tutti quelli proposti, si potrebbe in futuro valutare l'opportunità e la priorità nelle scelte degli stessi. " senza però specificare come e quando. Non ci sembra che questa affermazione possa costituire un'analisi delle alternative.

## **MISURE PREVISTE PER IMPEDIRE, RIDURRE E COMPENSARE**

Al capitolo 8, per la misura Investimenti irrigui, è indicato solo che il PSRN definisce solo la tipologia di intervento e rimanda la verifica degli impatti a successive procedure ambientali quali la VIA. Non sono indicate misure per impedire ridurre e compensare gli eventuali impatti negativi significativi.

Al paragrafo 10.3 Raccomandazioni per il miglioramento del programma, è indicato che "sarà importante attuare misure di mitigazione e di compensazione dove necessarie attraverso il rispetto della pianificazione e della normativa ambientale vigente in materia di progettazione degli interventi strutturali". Al proposito osserviamo che il rispetto della pianificazione e della normativa vigente è un obbligo di legge per cui tale raccomandazione non apporta alcun miglioramento ambientale.

Per la misura cooperazione per il miglioramento e la conservazione della biodiversità zootecnica, avendo individuato nel capitolo 6 solo effetti positivi non vengono individuate misure di attenuazione, ma potenziali misure di ottimizzazione, indicando che consisteranno "nell'adozione di criteri di selezione che in linea con quanto previsto dalla misura siano effettivamente in grado di discriminare a favore di quei programmi di intervento che : - perseguono obiettivi collegati alla conservazione della biodiversità, al cambiamento climatico, alla sanità e al benessere degli animali;". Osserviamo che, all'interno dei criteri di selezione, dovrebbero essere integrati anche gli obiettivi di riduzione di apporto di azoto e fosforo al suolo e alle acque, poichè nel *paragrafo 6.2* è indicato che tale misura ha anche obiettivi di riduzione di apporto di azoto e fosforo al suolo e alle acque.

## **MONITORAGGIO AMBIENTALE**

Nel capitolo 9 è indicato che "Per la valutazione del PSRN-Investimenti Irrigui, attualmente gli indicatori disponibili descrivono lo stato, le pressioni e la risposta, mentre non sono disponibili su larga scala e con dati comuni gli indicatori di impatto. Questo per le difficoltà tecniche e scientifiche oggettive sulla stima del rapporto consequenziale tra un'azione compiuta e l'effetto sulla componente ambientale risorse idriche, e ciò vale in particolare per l'agricoltura e la qualità dell'acqua. In pratica, gli indicatori descriveranno stato, pressioni, risposta."

Tra gli indicatori proposti non sono stati inseriti quelli che avevamo suggerito nelle osservazioni al RP, in analogia a quelli presenti nel Primo rapporto di monitoraggio del PdG del Distretto dell'Appennino Settentrionale, che erano nello specifico:

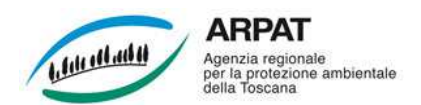

- l'indicatore metri cubi di acqua depurata riutilizzata in ambito agricolo (scheda IP10, dal Primo rapporto di monitoraggio del PdG del Distretto dell'Appennino Settentrionale);

- l'indicatore numero di impianti mini idroelettrici realizzati in attuazione del PON (scheda IC19, dal Primo rapporto di monitoraggio del PdG del Distretto dell'Appennino Settentrionale),

o indicatori analoghi che rendano conto di tali aspetti.

Nel RA non è indicata la periodicità di aggiornamento degli indicatori di monitoraggio, né le risorse e le responsabilità dell'attuazione dello stesso. Non sono indicati meccanismi di riorientamento del Programma in caso di effetti negativi imprevisti per renderlo coerente con gli obiettivi di sostenibilità fissati.

- Inoltre si suggerisce che sia migliorato il monitoraggio della risorsa idrica, aumentando i controlli di tipo: •quantitativo, mediante controllo semestrale del livello piezometrico della falda, per sorvegliare che sussistano condizioni di equilibrio tra prelievo e potenzialità dell'acquifero, e mediante registrazione delle portate emunte dai punti di presa;

•qualitativo, mediante monitoraggio almeno semestrale di parametri indicatori quali ad esempio nitrati e composti dell'azoto per l'individuazione di aree vulnerabili, fitofarmaci/pesticidi correlati all'attività agricola e cloruri, relativamente al processo di salinizzazione delle acque sotterranee, per effetto degli emungimenti abnormi (cuneo salino), in prossimità di zone litoranee.

Per l'individuazione di ulteriori indicatori riteniamo utile segnalare come riferimento una pubblicazione ARPAT del 2001, intitolata "Valutazione dell'impatto ambientale delle pratiche vivaistiche e studio della vulnerabilità intrinseca della falda nel territorio pistoiese", curata dal Dipartimento Provinciale ARPAT di Pistoia e redatta in collaborazione con il Comune di Pistoia e con l'Osservatorio sul Vivaismo .

Firenze, 10 novembre 2014

Il Responsabile del Settore VIA-VAS

Dott. Alessandro Franchi (\*)

(\*) Documento informatico sottoscritto con firma digitale ai sensi del D.Lgs 82/2005. L'originale informatico è stato predisposto e conservato presso AR-PAT in conformità alle regole tecniche di cui all'art. 71 del D.Lgs 82/2005. Nella copia analogica la sottoscrizione con firma autografa è sostituita dall'indicazione a stampa del nominativo del soggetto responsabile secondo le disposizioni di cui all'art. 3 del D.Lgs 39/1993.